## LSF commands Reference

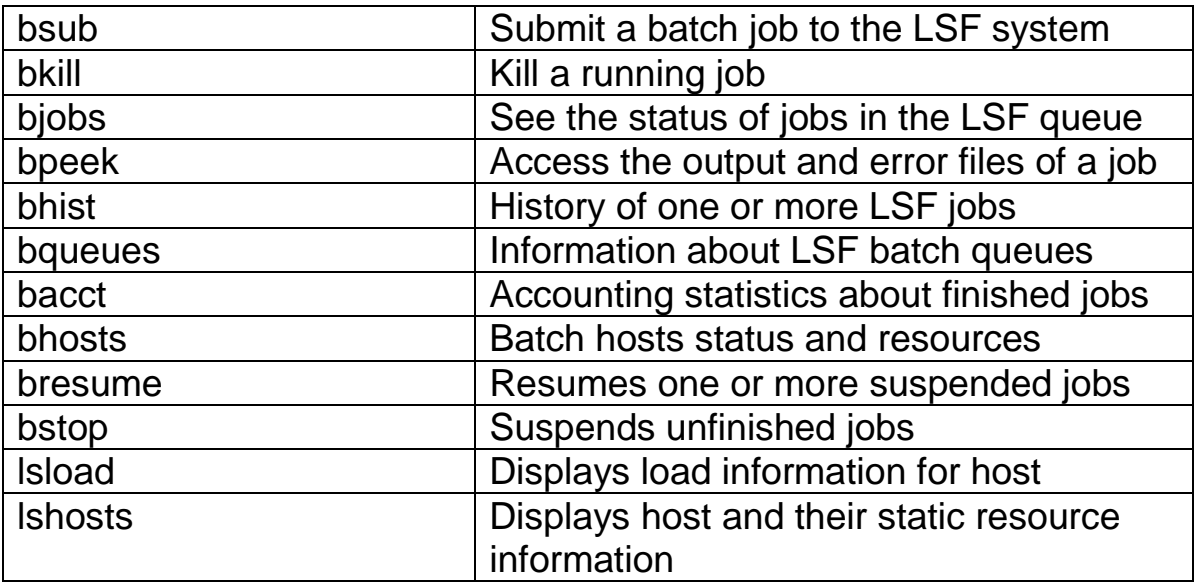

## Job Submission

\$ bsub < jobfile

## Bsub Options

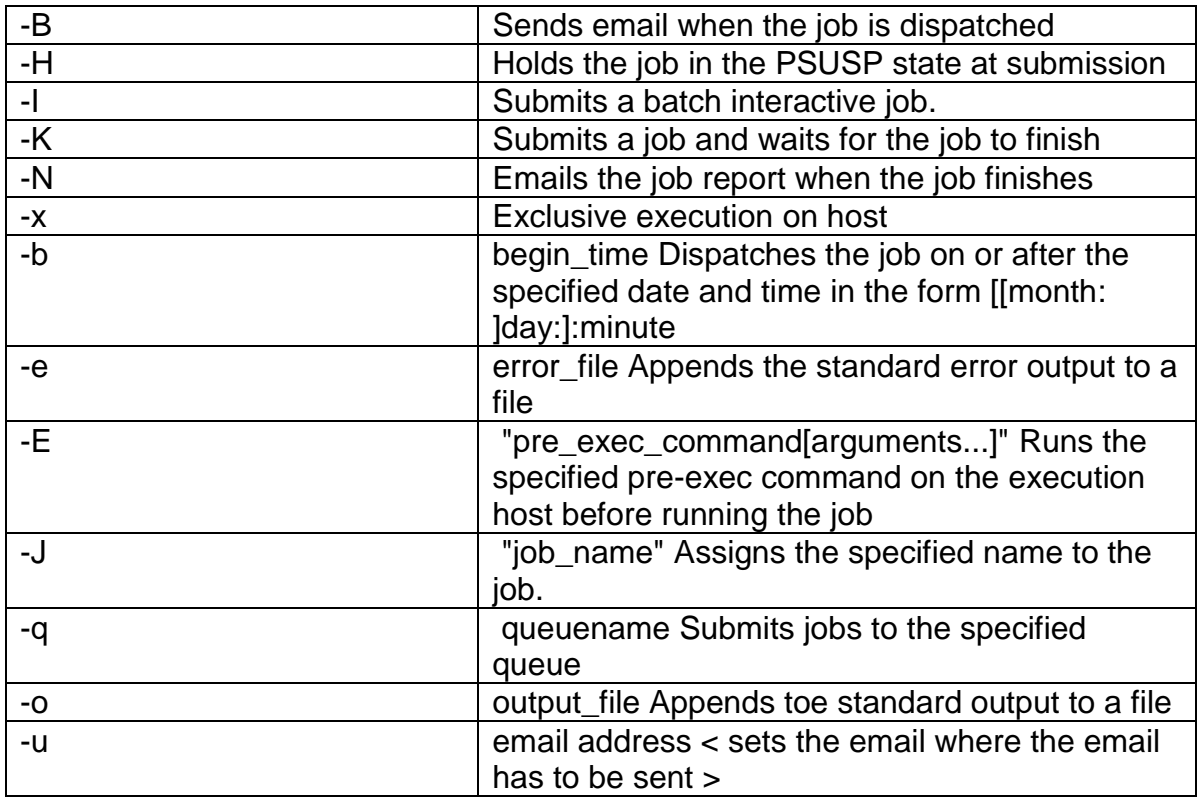